### Making Postgres Central in Your Data Center

### BRUCE MOMJIAN

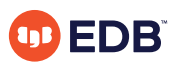

This talk explores why Postgres is uniquely capable of functioning as a central database in enterprises. *Title concept from Josh Berkus*

*https://momjian.us/presentations Creative Commons Attribution License*

*Last updated: March 2024*

# Outline

- 1. Object-relational (extensibility)
- 2. NoSQL
- 3. Data analytics
- 4. Foreign data wrappers (database federation)
- 5. Central role

# 1. Object-Relational (Extensibility)

Object-relational databases like Postgres support classes and inheritance, but most importantly, they define database functionality as objects that can be easily manipulated.

### How Is this Accomplished?

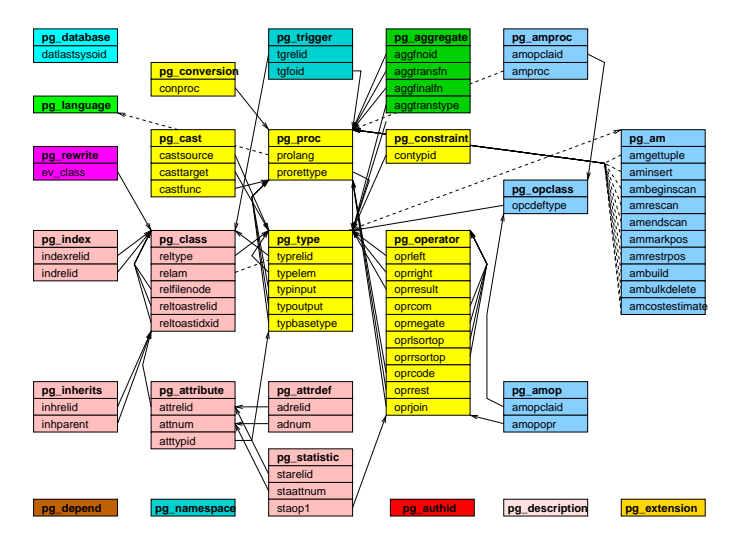

<http://www.postgresql.org/docs/current/catalogs.html>

### Example: ISBN Data Type

#### CREATE EXTENSION isn;

#### \dT

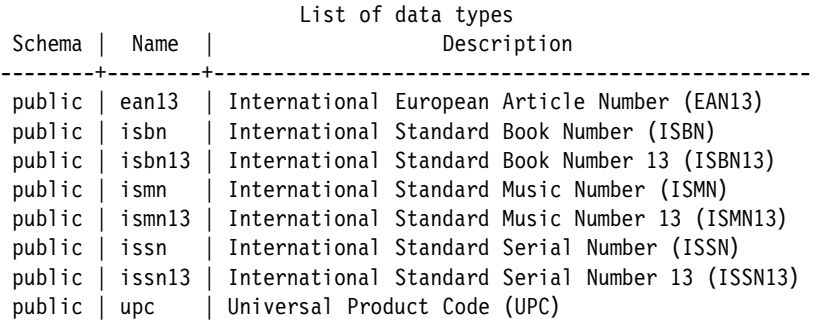

### ISBN Behaves Just Like Built-In Types

\dTS

… pg catalog | integer | -2 billion to 2 billion integer, 4-byte storage … public | isbn | International Standard Book Number (ISBN)

### The System Catalog Entry for INTEGER

SELECT \* FROM pg type WHERE typname = 'int4'; -[ RECORD 1 ]--+---------<br>tynname lint4 typname typnamespace | 11 typowner typlen | 4 typbyval | t typtype typcategory | N typispreferred | f typisdefined | t typdelim |,<br>typrelid | 0 typrelid typelem | 0 typarray | 1007 typinput | int4in typoutput | int4out typreceive | int4recv typsend | int4send typmodin | typmodout | typanalyze | -

…

# The System Catalog Entry for ISBN

isbn';

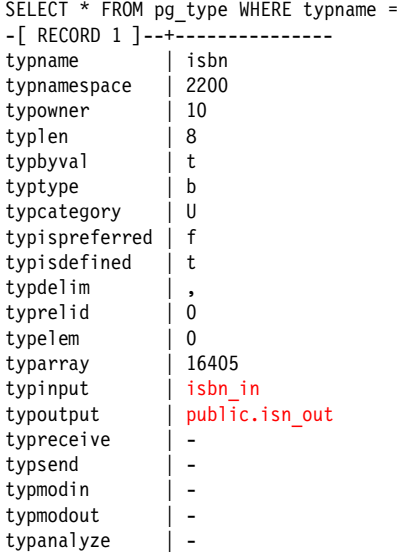

…

# Not Just Data Types, Languages

### CREATE EXTENSION plpythonu;

\dL

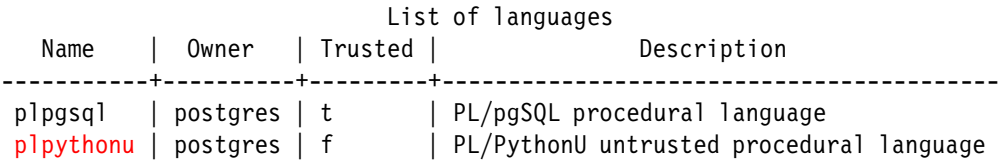

<http://www.postgresql.org/docs/current/plpython.html>

# Available Languages

- PL/Java
- PL/Perl
- PL/pgSQL (like PL/SQL)
- PL/PHP
- PL/Python
- PL/R (like SPSS)
- PL/Ruby
- PL/Scheme
- PL/sh
- PL/Tcl
- PL/v8 (JavaScript)
- Sp<sub>I</sub> $(C)$

# Specialized Indexing Methods

- BRIN
- BTree
- Hash
- GIN (generalized inverted index)
- GiST (generalized search tree)
- SP-GiST (space-partitioned GiST)

<http://www.postgresql.org/docs/current/indexam.html>

<https://momjian.us/main/presentations/extended.html#indexing>

## Index Types Are Defined in the System Catalogs Too

SELECT amname FROM pg am ORDER BY 1; amname ------- brin btree hash gin

gist spgist

<http://www.postgresql.org/docs/current/catalog-pg-am.html>

# Operators Have Similar Flexibility

Operators are function calls with left and right arguments of specified types:

```
\doS
  Schema | Name | Left arg type | Right arg type | Result type | Description
…
pg_catalog | + | integer | integer | integer | add
\dfS
  Schema | Name | Result data type | Argument data types | Type
…
pg_catalog | int4pl | integer | integer, integer | normal
```
## Other Extensibility

- Aggregates are defined in pg\_aggregate, sum(int4)
- Casts are defined in pg\_cast, int4(float8)

# Externally Developed Plug-Ins

- PostGIS (Geographical Information System)
- PL/v8 (server-side JavaScript)
- experimentation, e.g., full text search was originally externally developed

# Offshoots of Postgres

- AlloyDB (GCP)
- Aurora (AWS)
- AsterDB
- CockroachDB
- Greenplum
- Informix
- Netezza
- ParAccel, Redshift
- Postgres XC
- Truviso
- Vertica
- Yahoo! Everest
- YugabyteDB

### Offshoots of Postgres

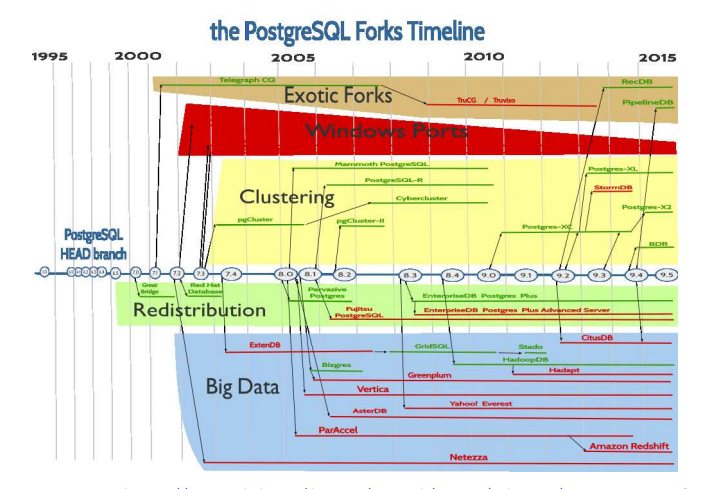

[https://raw.github.com/daamien/artwork/master/inkscape/PostgreSQL\\_timeline/timeline\\_postgresql.png](https://raw.github.com/daamien/artwork/master/inkscape/PostgreSQL_timeline/timeline_postgresql.png) [https://wiki.postgresql.org/wiki/PostgreSQL\\_derived\\_databases](https://wiki.postgresql.org/wiki/PostgreSQL_derived_databases)

### Plug-In Is Not a Bad Word

Many databases treat extensions as special cases, with serious limitations. Postgres built-ins use the same API as extensions, so extensions operate just like built-in functionality.

### Extensions and Built-In Facilities Behave the Same

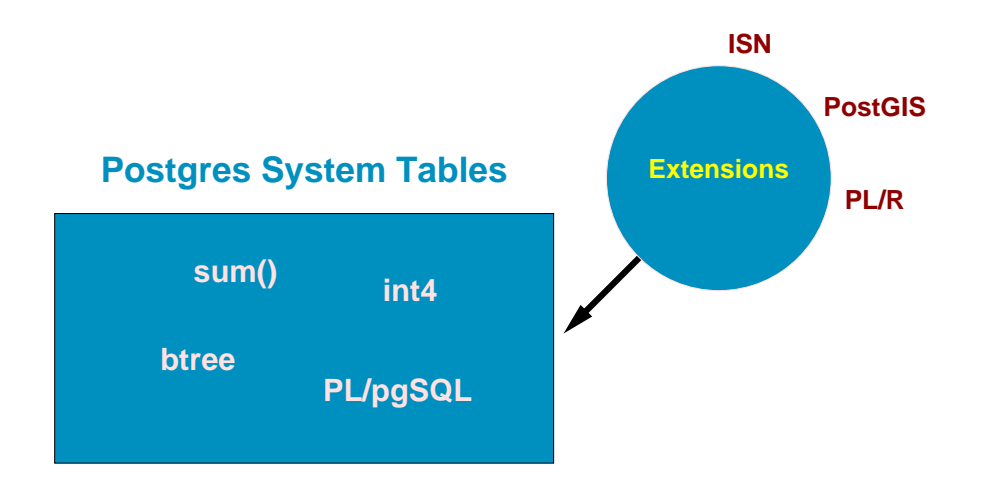

## Why Extensibility Matters Today

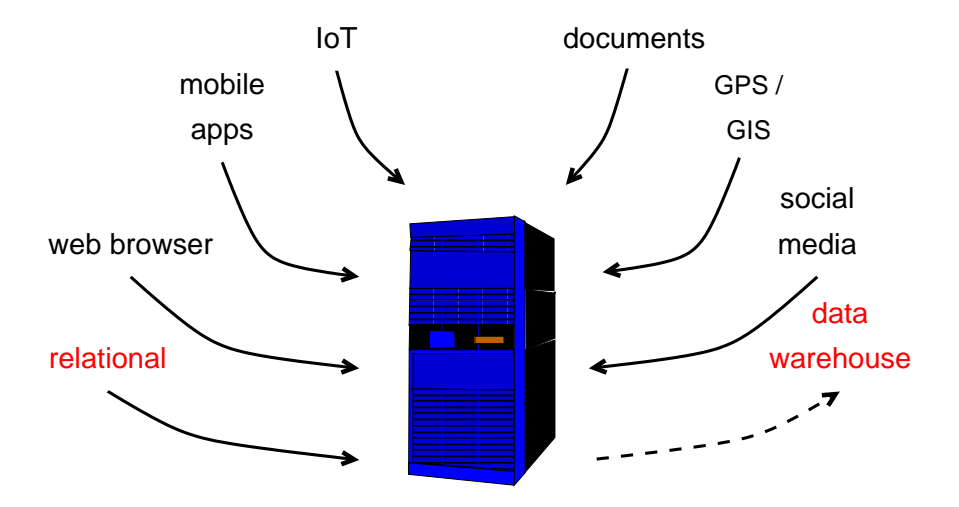

Red indicates traditional relational workloads.

# 2. NoSQL

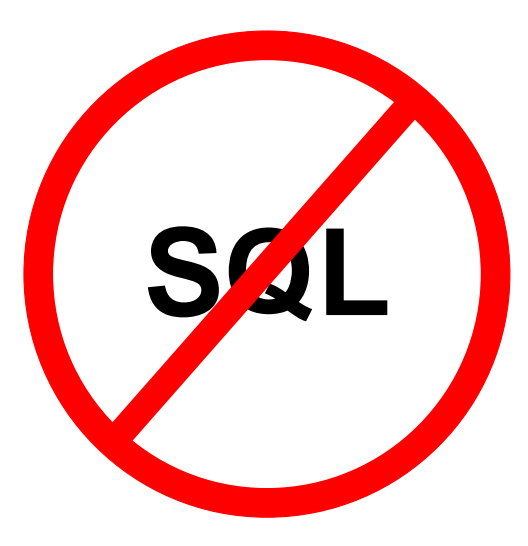

# NoSQL Types

There is no single NoSQL technology. They all take different approaches and have different features and drawbacks:

- Key-value stores, e.g., Redis
- Document databases, e.g., MongoDB (JSON)
- Columnar stores: Cassandra
- Graph databases: Neo4j

# Why NoSQL Exists

Generally, NoSQL is optimized for:

- Auto-sharding
- Fast simple queries
- Flexible schemas

# NoSQL Sacrifices

- A powerful query language
- A sophisticated query optimizer
- Data normalization
- Joins
- Referential integrity
- Durability

### Are These Drawbacks Worth the Cost?

- **Difficult Reporting** Data must be brought to the client for analysis, e.g., no aggregates or data analysis functions. Schema-less data requires complex client-side knowledge for processing
- **Complex Application Design** Without powerful query language and query optimizer, the client software is responsible for efficiently accessing data and for data consistency
- **Durability** Administrators are responsible for data retention

# When Should NoSQL Be Used?

- Massive write scaling is required, more than a single server can provide
- Only simple data access pattern is required
- Additional resource allocation for development is acceptable
- Strong data retention or transactional guarantees are not required
- Unstructured duplicate data that greatly benefits from column compression

### When Should Relational Storage Be Used?

- Easy administration
- Variable workloads and reporting
- Simplified application development
- Strong data retention

## The Best of Both Worlds: Postgres

Postgres has many NoSQL features without the drawbacks:

- Schema-less data types, with sophisticated indexing support
- Transactional schema changes with rapid additional and removal of columns
- Durability by default, but controllable per-table or per-transaction

### Schema-Less Data: ISONB

CREATE TABLE customer (id SERIAL, data JSONB);

INSERT INTO customer VALUES (DEFAULT, '{"name" : "Bill", "age" : 21}');

SELECT data->'name' FROM customer WHERE data->>'age' = '21'; ?column?

----------

"Bill"

### Easy Relational Schema Changes

BEGIN WORK; ALTER TABLE customer ADD COLUMN debt limit NUMERIC(10,2); ALTER TABLE customer ADD COLUMN creation date TIMESTAMP WITH TIME ZONE; ALTER TABLE customer RENAME TO cust; COMMIT;

# 3. Data Analytics

- SQL
	- aggregates, GROUPING SETS, ROLLUP, CUBE
	- window functions
	- common table expressions (CTE)
	- server-side languages, e.g., PL/R
- Performance
	- optimizer
	- bitmap heap scans
	- BRIN and bloom indexes
	- materialized views
	- just-in-time compilation (JIT)
- Large data sets
	- data partitioning
	- tablespaces
	- parallelism
	- sharding (in progress)

# Read-Only Replicas for Analytics

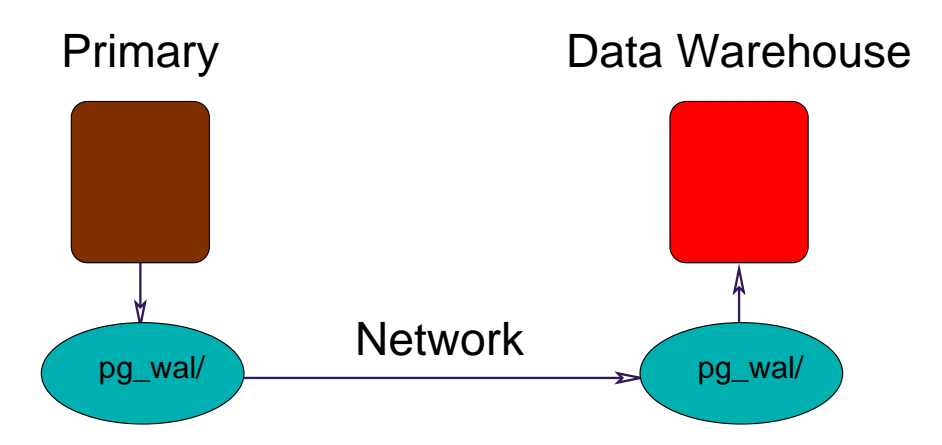

Tables from multiple clusters can be collected and synchronized on one cluster using logical replication, and a single table can be broadcast to multiple clusters too.

# 4. Foreign Data Wrappers (Database Federation)

Foreign data wrappers (SQL MED) allow queries to read and write data to foreign data sources. Foreign database support includes:

- CouchDB
- Informix
- MongoDB
- MySOL
- Neo4i
- Oracle
- Postgres
- Redis

Many of these, e.g., the Postgres foreign data wrapper, can push down WHERE clauses, joins, sorts, and aggregates.

> <http://www.postgresql.org/docs/current/ddl-foreign-data.html> [http://wiki.postgresql.org/wiki/Foreign\\_data\\_wrappers](http://wiki.postgresql.org/wiki/Foreign_data_wrappers)

## Foreign Data Wrappers to Interfaces

- JDBC
- ODBC
- LDAP

## Foreign Data Wrappers to Non-Traditional Data Sources

- Files
- HTTP
- Aws S<sub>3</sub>
- Twitter

### Foreign Data Wrapper Example

CREATE EXTENSION postgres fdw;

```
CREATE SERVER postgres fdw test
    FOREIGN DATA WRAPPER postgres_fdw
    OPTIONS (host 'localhost', dbname 'fdw_test');
    CREATE USER MAPPING FOR PUBLIC
    SERVER postgres fdw test
    OPTIONS (password '');
    CREATE FOREIGN TABLE other world (greeting TEXT)
    SERVER postgres fdw test
    OPTIONS (table_name 'world');
    \det
    List of foreign tables
    Schema | Table | Server
    --------+-------------+-------------------
    public | other world | postgres fdw test
Foreign Postgres server name in red; foreign table name in blue 36/40
```
### Read and Read/Write Data Sources

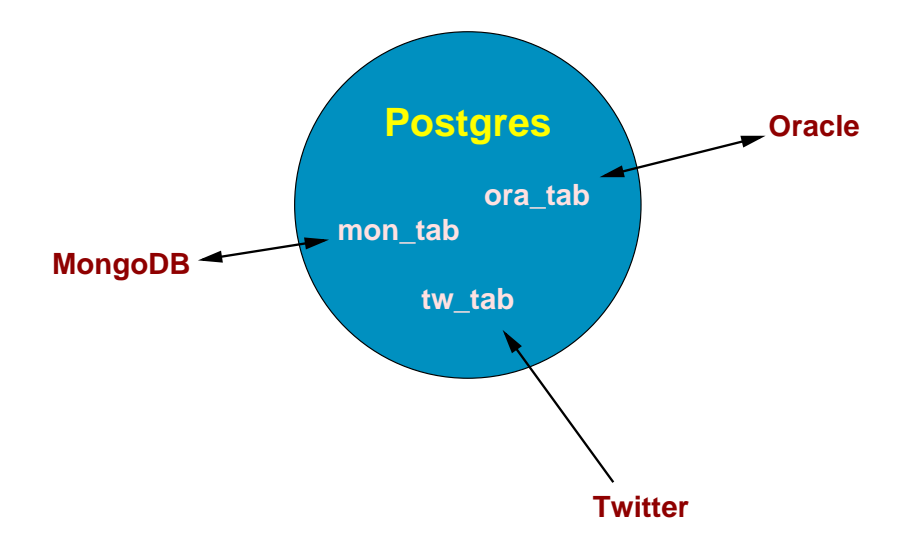

# 5. Postgres Centrality

Postgres can rightly take a central place in the data center with its:

- Object-relation flexibility and extensibility
- NoSQL-like workloads
- Powerful data analytics capabilities
- Access to foreign data sources

No other database has all of these key components.

### Postgres's Central Role

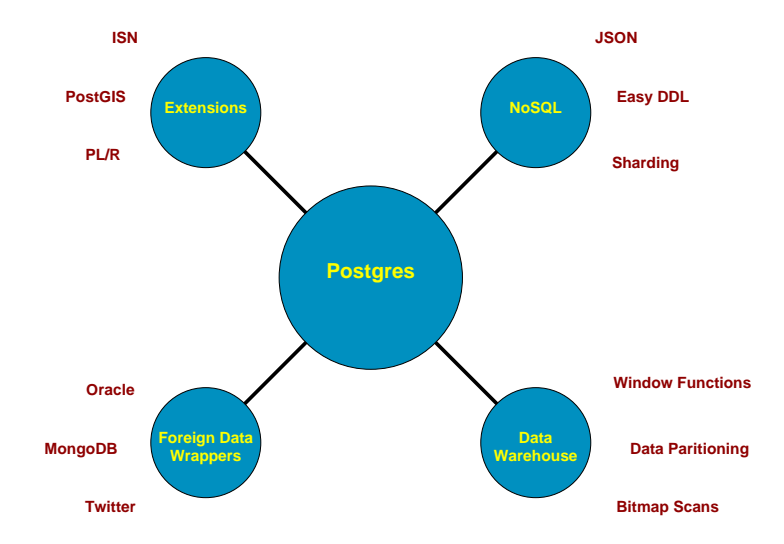

### Conclusion

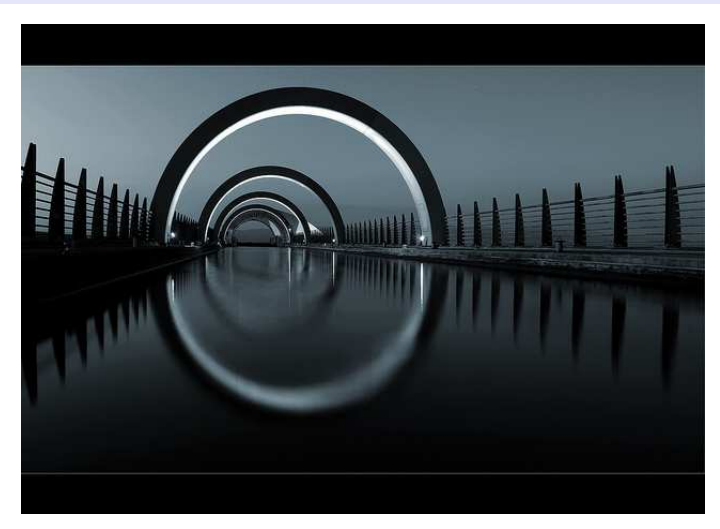

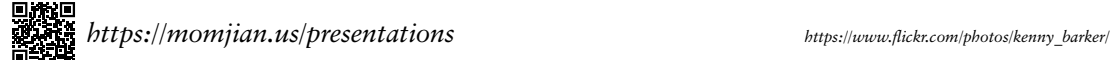